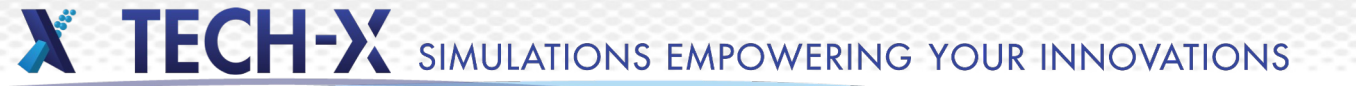

## **Introduction to USim**

Tech-X Corporation 5621 Arapahoe Avenue, Suite A Boulder, CO 80303

### **USim: Fluid, Plasma and Electromagnetic Modeling on Unstructured Meshes**

- Supports hydrodynamics, magnetohydrodynamics, Hall magnetohydrodynamics, two-fluid plasmas, Navier-Stokes and Maxwell's equations
- •Includes multi-species, multitemperature versions of fluid models

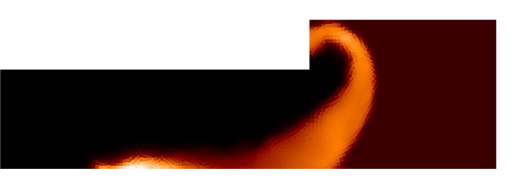

Dense Plasma Focus

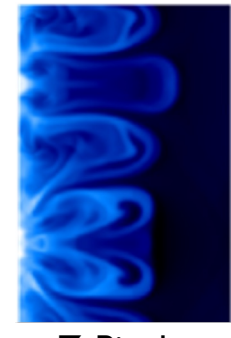

Z-Pinch

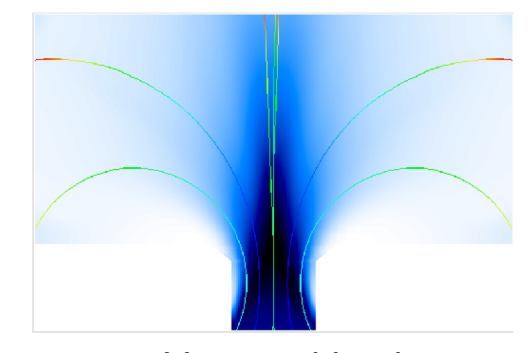

Magnetic Nozzles

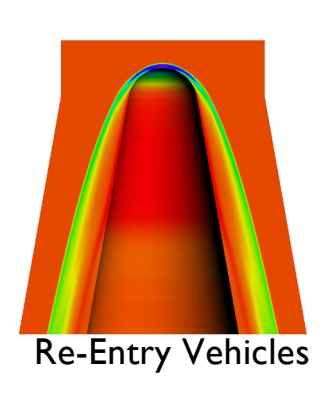

#### **USim solves flux-conservative equation sets using Finite Volume algorithms**

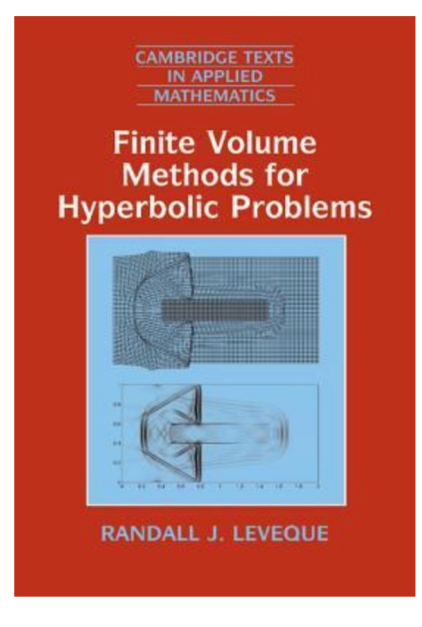

Many of the USim algorithms are described in detail in this book

$$
\frac{\partial \mathbf{q}}{\partial t} + \nabla \cdot \left[\mathcal{F}(\mathbf{w})\right] = 0 \quad \frac{\sum_{F(x) \text{ is odd}}^{\left[F(x) \text{ is odd}} \mathcal{F}(x + \Delta x)}}{\sum_{x}^{\left[x \text{ is odd}} \mathcal{F}(x + \Delta x)\right]}}
$$

As an example, Ideal MHD:  
\n
$$
\frac{\partial \rho}{\partial t} + \nabla \cdot [\rho \mathbf{u}] = 0
$$
\n
$$
\frac{\partial \rho \mathbf{u}}{\partial t} + \nabla \cdot [\rho \mathbf{u} \mathbf{u}^T - \mathbf{b} \mathbf{b}^T + \mathbb{I} (P + \frac{1}{2} |\mathbf{b}|^2)] = 0
$$
\n
$$
\frac{\partial E}{\partial t} + \nabla \cdot [(E + P)\mathbf{u} + \mathbf{e} \times \mathbf{b}] = 0
$$
\n
$$
\frac{\partial \mathbf{b}^{\text{plasma}}}{\partial t} + \nabla \times \mathbf{e} + \nabla \psi = 0
$$
\n
$$
\frac{\partial \psi}{\partial t} + \nabla \cdot [c_{\text{fast}}^2 \mathbf{b}] = 0
$$

### **USim models are composed of the following building blocks**

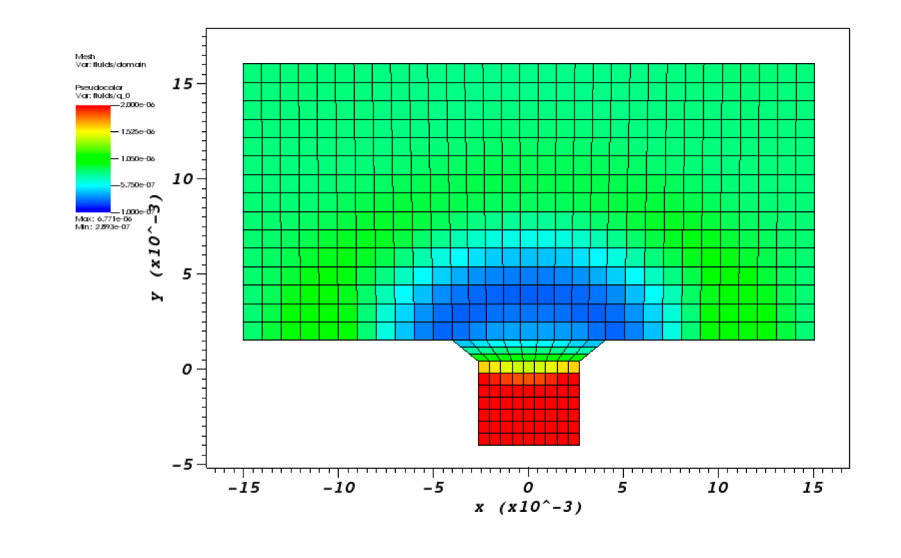

- Defining the Simulation Grid
- **Allocating Simulation Memory**
- Initializing the Fluid
- **Evolving the Fluid**
- **Applying Boundary Conditions**
- Advancing By A Time Step

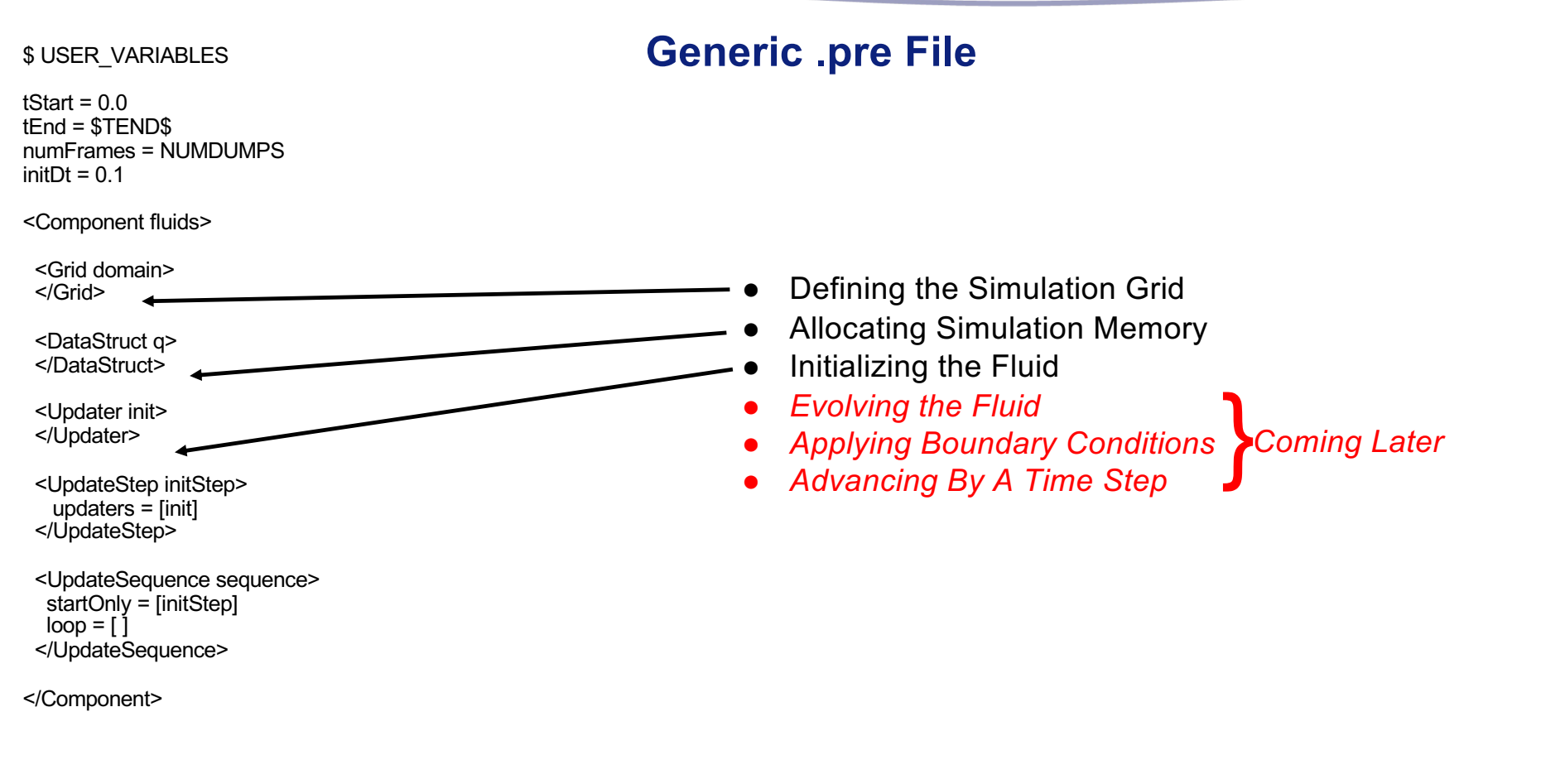

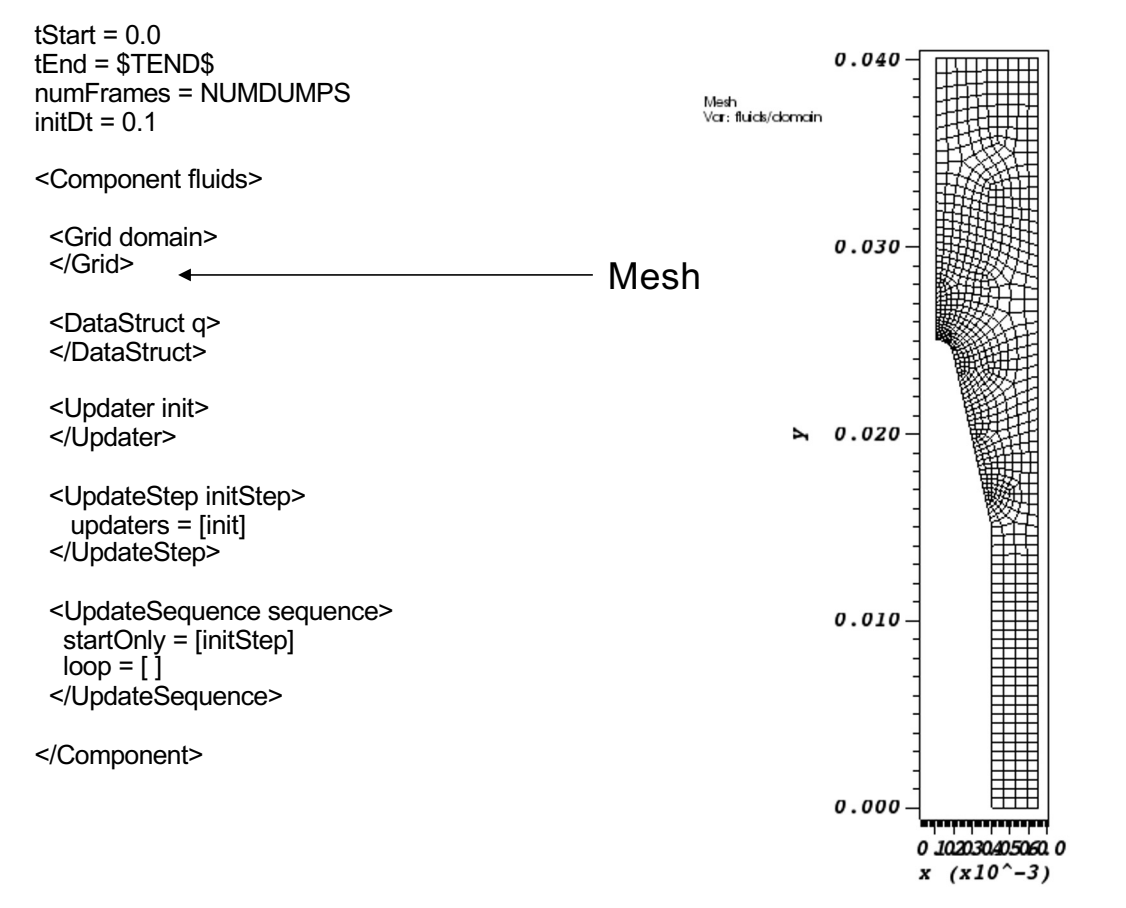

### \$ USER\_VARIABLES **Generic .pre File**

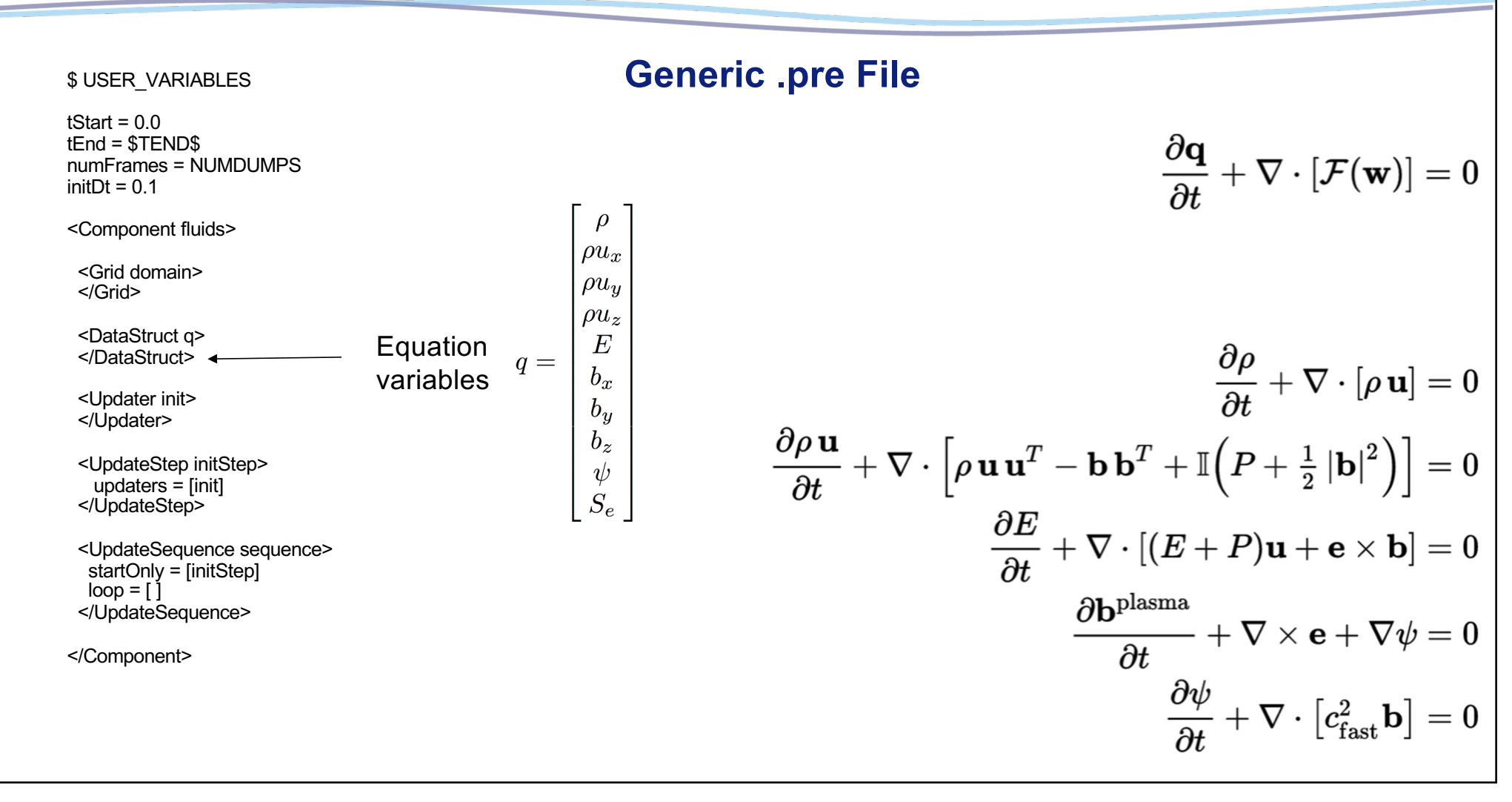

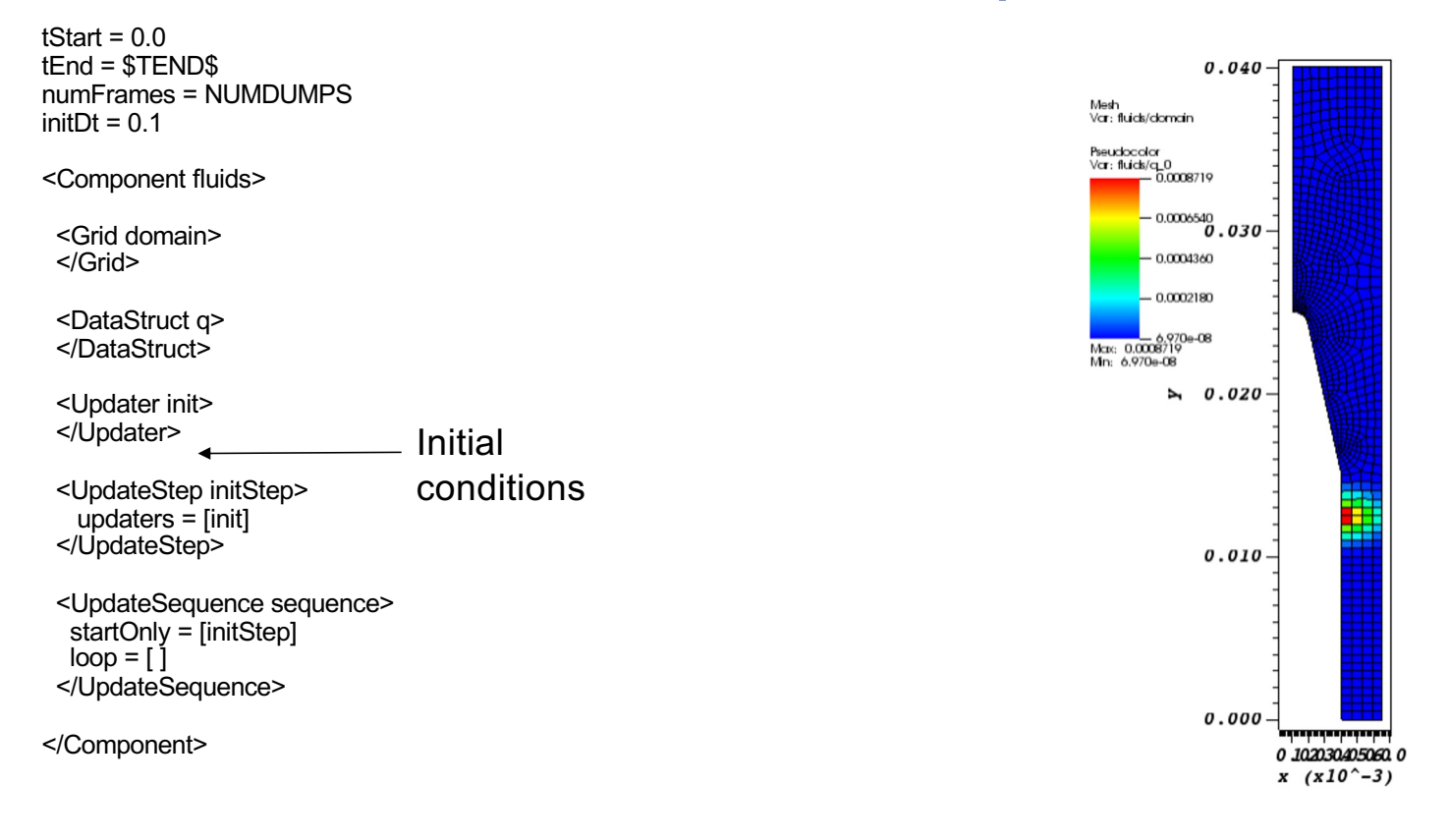

#### \$ USER\_VARIABLES **Generic .pre File**

**Condensed DPF .pre File**

#### \$ USER\_VARIABLES

tStart =  $0.0$ tEnd = \$TEND\$ numFrames = NUMDUMPS  $initDt = 0.1$ 

<Component fluids>

<Grid domain> </Grid>

<DataStruct q> </DataStruct>

<Updater init> </Updater>

<Updater hyper> kind = unstructMuscl2d <Equation mhd> kind = twoTemperatureMhdDednerEqn </Equation> <Source resistivity> </Source> </Updater>

<Updater timeUpdater> <TimeIntegrator rkUpdater> kind = rungeKutta2d </TimeIntegrator> </Updater>

- <Updater timeRestriction> kind = timeStepRestrictionUpdater2d </Updater>
- <Updater boundaryCondition>  $\text{kind} = \text{mhdBc2d}$ </Updater>
- <UpdateStep initStep> updaters = [init,initResistivity,initChargeState,getHypDT] </UpdateStep>

<UpdateStep hyperStep> updaters = [timeRestriction,timeUpdater] </UpdateStep>

- <UpdateStep copyStep> updaters = [boundaryConditions] </UpdateStep>
- <UpdateSequence sequence> startOnly = [initStep] loop = [hyperStep, copyStep] </UpdateSequence>

#### **User Defined Variables**

Start by defining any variables you would like to use later in the file

\$ OHMIC\_RESISTIVITY = 1.0e-6 \$ ION CHARGE STATE = 10.0  $$ ATOMICWEIGHT = 6.94$  $$ ALPHA = 0.0001$  $$ BETA = 0.0001$ \$ ION\_TEMP = 11.6e3

\$ CURRENT = 15.0e3

 $$ CFL = 0.4$ \$ NUMDUMPS = 1 \$ TEND = 1.0e-16

#### \$ USER\_VARIABLES

 $tStart = 0.0$ tEnd = \$TEND\$ numFrames = NUMDUMPS  $initDt = 0.1$ 

<Component fluids>

<Grid domain> </Grid>

<DataStruct q> </DataStruct>

<Updater init> </Updater>

<Updater hyper> kind = unstructMuscl2d <Equation mhd> kind = twoTemperatureMhdDednerEqn </Equation> <Source resistivity> </Source> </Updater>

#### **Required Top-Level Parameters**

These define how long the simulation will run and how much output to create

tStart =  $0.0$ tEnd = \$TEND\$ numFrames = NUMDUMPS  $initDt = 0.1$ 

\$ USER\_VARIABLES

tStart =  $0.0$ tEnd = \$TEND\$ numFrames = NUMDUMPS  $initDt = 0.1$ 

<Component fluids>

<Grid domain> </Grid>

<DataStruct q> </DataStruct>

<Updater init> </Updater>

<Updater hyper> kind = unstructMuscl2d <Equation mhd> kind = twoTemperatureMhdDednerEqn </Equation> <Source resistivity> </Source> </Updater>

### **Initial Setup Blocks**

Everything is inside a single Component block

<Component fluids> kind = updaterComponent

Your unstructured grid will define the domain size

<Grid domain> file = myMeshFile.msh </Grid>

Create as many data structures as desired. Some are determined based on the type of equations you are solving, such as q. Others you can create purely for visualization or post-processing purposes, such as Temperature

<DataStruct q> numComponents = 10 </DataStruct>

Set initial conditions on any of the DataStruct

<Updater init> exprs = ["density", "0.0", "0.0", "0.0", "pressure/(gamma-1.0)", "0.0","0.0","0.0","0.0","electronEntropy"] </Updater>

#### \$ USER\_VARIABLES

tStart =  $0.0$  $tEnd =$  $TENDS$ numFrames = NUMDUMPS  $initDt = 0.1$ 

#### <Component fluids>

<Grid domain> </Grid>

<DataStruct q> </DataStruct>

#### <Updater init> </Updater>

- <Updater hyper> kind = unstructMuscl2d <Equation mhd> kind = twoTemperatureMhdDednerEqn </Equation> <Source resistivity> </Source> </Updater>
- <Updater timeUpdater> <TimeIntegrator rkUpdater> kind = rungeKutta2d </TimeIntegrator> </Updater>

### **Equation Blocks**

What type of equation is being solved (Equation kind), and what scheme should we use to solve that equation (Updater kind)? Also, if there are any "source" terms on the equation, such as resistivity, put those here.

<Updater hyper> kind = unstructMuscl2d

<Equation mhd> kind = twoTemperatureMhdDednerEqn </Equation>

<Source resistivity> </Source>

</Updater>

#### \$ USER\_VARIABLES

tStart =  $0.0$ tEnd = \$TEND\$ numFrames = NUMDUMPS  $initDt = 0.1$ 

<Component fluids>

<Grid domain> </Grid>

<DataStruct q> </DataStruct>

<Updater init> </Updater>

#### <Updater hyper>

kind = unstructMuscl2d <Equation mhd> kind = twoTemperatureMhdDednerEqn </Equation> <Source resistivity> </Source> </Updater>

### **Time Updater Blocks**

Update in time. Here the rungeKutta scheme is used. The UpdateSequence tells what order to do the updates in.

<Updater rkUpdater>

- <TimeIntegrator rkUpdater> kind = rungeKutta2d </TimeIntegrator>
- <UpdateSequence sequence> loop = [boundaries,current,hyper] </UpdateSequence>
- <UpdateStep boundaries> updaters = [bcOpen, bcWall, bcOpen1,bcSource, bcAxis] </UpdateStep>
- <UpdateStep current> updaters = [setMagneticField,computeCurrent] </UpdateStep>
- <UpdateStep hyper> updaters = [computeEField,hyper] </UpdateStep>

</Updater>

#### \$ USER\_VARIABLES

tStart =  $0.0$ tEnd = \$TEND\$ numFrames = NUMDUMPS  $initDt = 0.1$ 

<Component fluids>

<Grid domain> </Grid>

<DataStruct q> </DataStruct>

<Updater init> </Updater>

<Updater hyper> kind = unstructMuscl2d <Equation mhd> kind = twoTemperatureMhdDednerEqn </Equation> <Source resistivity> </Source> </Updater>

### **Time Step Restriction Blocks**

USim will calculate a time step, however, if there are any further physics restrictions on the time step, find those here and pass the information back to the "hyper" updater.

<Updater getHypDT> kind = timeStepRestrictionUpdater2d

<TimeStepRestriction idealMhd> kind = hyperbolic2d </TimeStepRestriction>

<TimeStepRestriction quadratic> kind = quadratic2d </TimeStepRestriction>

</Updater>

#### <Updater timeRestriction> kind = timeStepRestrictionUpdater2d </Updater>

<Updater boundaryCondition> kind = mhdBc2d </Updater>

<UpdateStep initStep> updaters = [init,initResistivity,initChargeState,getHypDT] </UpdateStep>

<UpdateStep hyperStep> updaters = [timeRestriction,timeUpdater] </UpdateStep>

<UpdateStep copyStep> updaters = [boundaryConditions] </UpdateStep>

<UpdateSequence sequence> startOnly = [initStep] loop = [hyperStep, copyStep] </UpdateSequence>

### **Boundary Condition Blocks**

What boundary conditions are applied. Create as many as necessary.

<Updater bcOpen> kind = mhdBc2d </Updater>

<Updater timeRestriction> kind = timeStepRestrictionUpdater2d </Updater>

<Updater boundaryCondition> kind = mhdBc2d </Updater>

<UpdateStep initStep> updaters = [init,initResistivity,initChargeState,getHypDT] </UpdateStep>

<UpdateStep hyperStep> updaters = [timeRestriction,timeUpdater] </UpdateStep>

<UpdateStep copyStep> updaters = [boundaryConditions] </UpdateStep>

<UpdateSequence sequence> startOnly = [initStep] loop = [hyperStep, copyStep] </UpdateSequence>

#### **Update Sequence**

Create as many updateSteps as necessary. These are then passed to an UpdateSequence which will do them in order.

```
<UpdateStep initStep>
 updaters = [init,initResistivity,initChargeState,getHypDT]
</UpdateStep>
```
<UpdateStep hyperStep> updaters = [getHypDT,rkUpdater] </UpdateStep>

```
<UpdateStep copyStep>
  updaters = [copier,bcOpen, bcWall, bcOpen1,bcSource, bcAxis,computeMagEnergy1, 
computeTotalMagEnergyChange, computeTotalMagEnergy, computeVoltage]
  syncVars = [q, qnew]
 </UpdateStep>
```

```
<UpdateSequence sequence>
 startOnly = [initStep]
loop = [hyperStep, copyStep]
 writeOnly = [pressureStep]
</UpdateSequence>
```
<Updater timeRestriction> kind = timeStepRestrictionUpdater2d </Updater>

<Updater boundaryCondition> kind = mhdBc2d </Updater>

<UpdateStep initStep> updaters = [init,initResistivity,initChargeState,getHypDT] </UpdateStep>

<UpdateStep hyperStep> updaters = [timeRestriction,timeUpdater] </UpdateStep>

- <UpdateStep copyStep> updaters = [boundaryConditions]
- </UpdateStep>
- <UpdateSequence sequence> startOnly = [initStep] loop = [hyperStep, copyStep] </UpdateSequence>